## Cache leeren im Firefox

## 08.05.2024 19:40:29

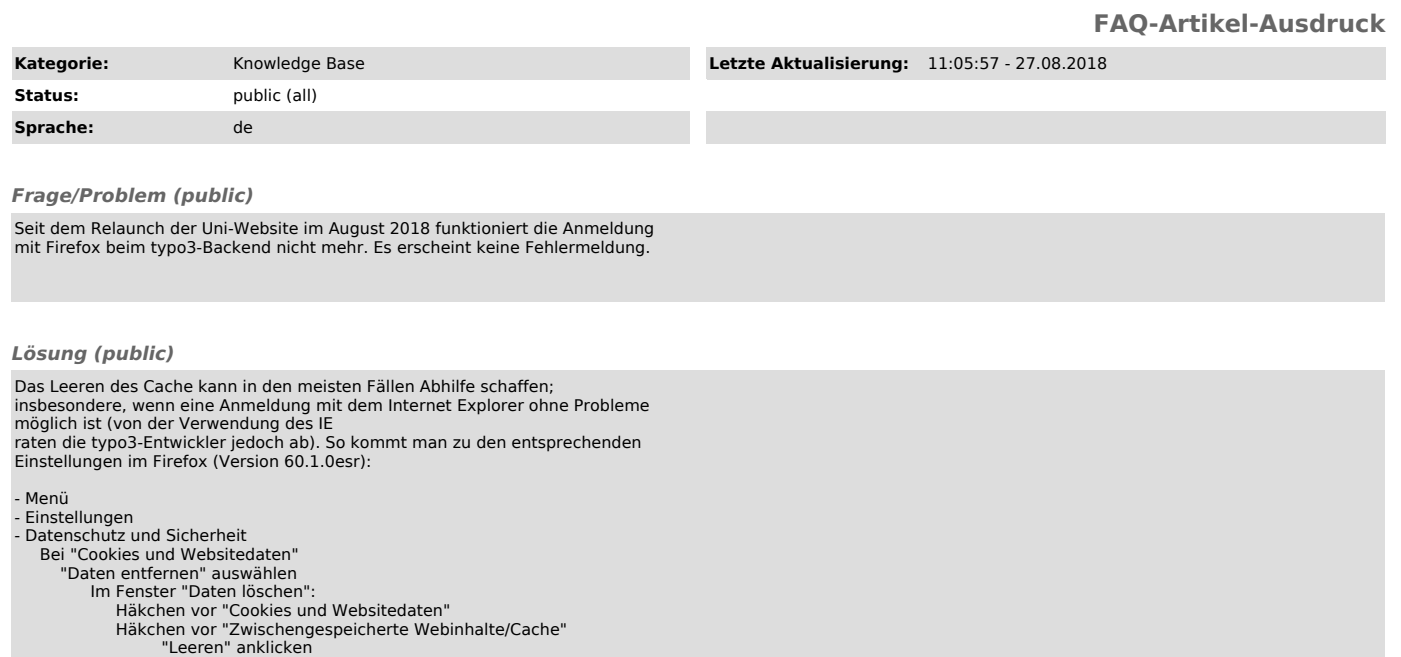

*Weiterführende Links (public)*